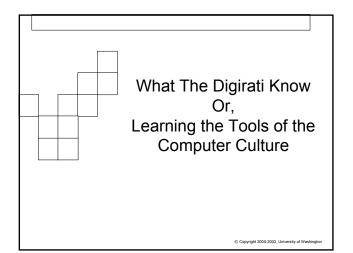

# People, Culture And Technology

- Human beings adapt their behavior to the culture presented
  - $\hfill\square$  Use of certain colors in clothing to show emotion or status
  - $\hfill\square$  Driving on the right, or left, side of the road
- Behaviors often involve the interaction between people and certain tools for customs, work

   A particular knife to cut the holiday turkey
   A corn husker for harvest

© Copyright 2002-2003, University of Washington

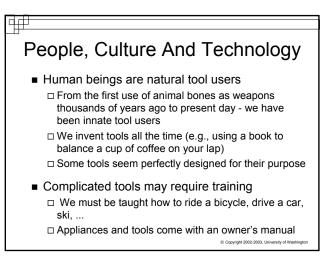

### How Do We Learn in a New Culture?

- By watching others: learning and reasoning why they do as they do
- By analogy with other environments: developing intuitions
- By trying things (and learning from what happens, even mistakes!): accumulating experience

# How Do We Learn to Use Complicated Tools?

- By accumulating experience
- By developing intuitions

╡╓╴

- By learning, and reasoning,
  - Thus, we can "figure out" how to use some tools without reading the owner's manual (e.g. portable CD player)
- Designers (product or software) -- try to make technology so simple that members of a technological society can guess its operation using only their experience, intuition, prior knowledge, and reasoning
  - □ Well-designed tools can be said to be "intuitive-use" tools. They play off of the intuition and experience of their audience.

# Learning by Analogy

- Most interactive software today uses a Graphic User Interface (GUI), pronounced GOO·ey
- Consider this GUI interface:

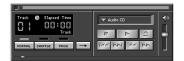

Can you guess what this software does? And how to use it?
Copyright 2002/2003, University of Washington

# Analyzing the CD Player Interface The visual analogy is obvious if you're already familiar with a physical CD player "Metallic" buttons CD "slot" Slider for volume The icons (images) on the control buttons are familiar (standard) The names on the "mode" buttons are suggestive of the capabilities of an audio CD, and can be guessed As the slider moves up and down, the volume of sound provides immediate feedback

### Criteria for Well-designed Interfaces

- Familiarity: reflects relevant non-computer experience
- Well-chosen metaphors and analogies: the metaphors and analogies make sense and suggest important relationships
- Expected functionality: the software does the things one would expect given the task at hand
- Consistency: the operations work together as whole

## More Criteria...

╡╓╴

- Simplicity: keep it simple; avoid too many features
- Feedback: let the user know what the machine is doing
- Transparency: using the tool should not take too much conscious attention, so the user can concentrate on the task at hand
- Rational defaults: the defaults should reflect what a typical user would want to do

Copyright 2002-2003, University of Washingt

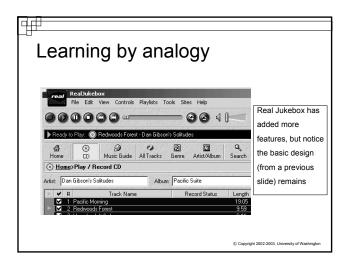

# Insight on the Culture of Technology Some environments you enter are better at informing you of appropriate behavior than others Think of how different email clients alert you that a message has been sent Discovering how each environment will deliver feedback is important. Some environments will give obvious feedback. Others require more initial alertness on your part.

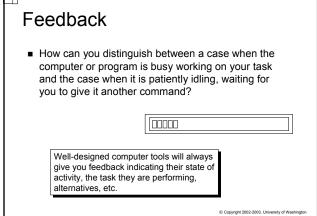

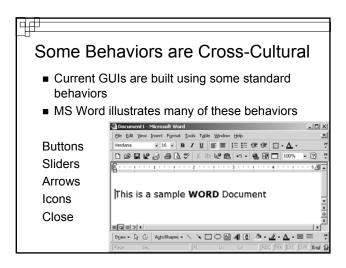

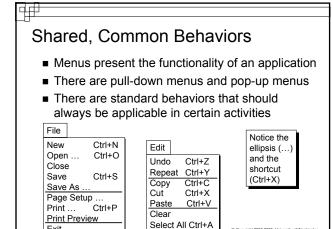

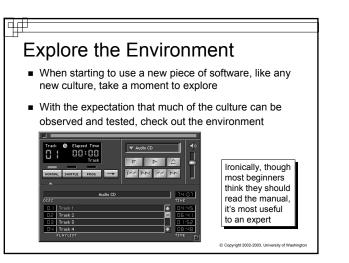

Exit

## Explore, Experiment, Interact!

- Fundamental Rule of IT:
  - □ You can't break the computer unless you drop-kick it out the window!!!!
- The way to learn the operation of an application is to try it out, so EXPLORE!
- Though nothing will break, things can get into a horrendous mess -- beginners and experts alike can really screw up software!
- There is no value in the mess, so it doesn't have to be undone ... □ Throw the mess away
- Be prepared to throw work out
  - Work on copies
  - Don't expect to do it all right the first time, work in stages
  - Go out, and come back in

Copyright 2002-2003, University of Washingto

Copyright 2002-2003. Univ

# However..... Some cautions and tips While exploration and use is the best way to learn a tool, here are a few good tips: Your motto when working on any application should be:

Save early, Save often, and create a backup!

- A "Hard Reboot" solves most problems when the program acts up
   Start, Shutdown, Power Off, Power On
- Practice safe computing: There is a lot of "buggy" software out there, available free on the Internet and a great many viruses that are sent in email.

### 

# For Friday

- Treasure Hunt Due
- Reading: Check the website
- Keep checking the website for additional information